## Advanced Prediction Models

#### Today's Outline

- Visualizing CNNs
- Transfer Learning
- Neural Net Training Tricks
	- Data Augmentation
	- Weight Initialization/Batch Normalization/Dropout

## Quick Review: Convolutional Neural Networks

#### Recap of CNN Architecture

- Typically a CONV is followed by a POOL
- Closer to the output, use FC layers
- In CONV, smaller filters are preferred (say  $3 * 3 * z$ )
- Input image should ideally be divisible by 2 many times

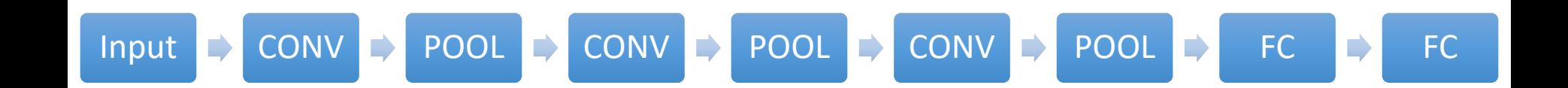

#### Example: A CNN Architecture

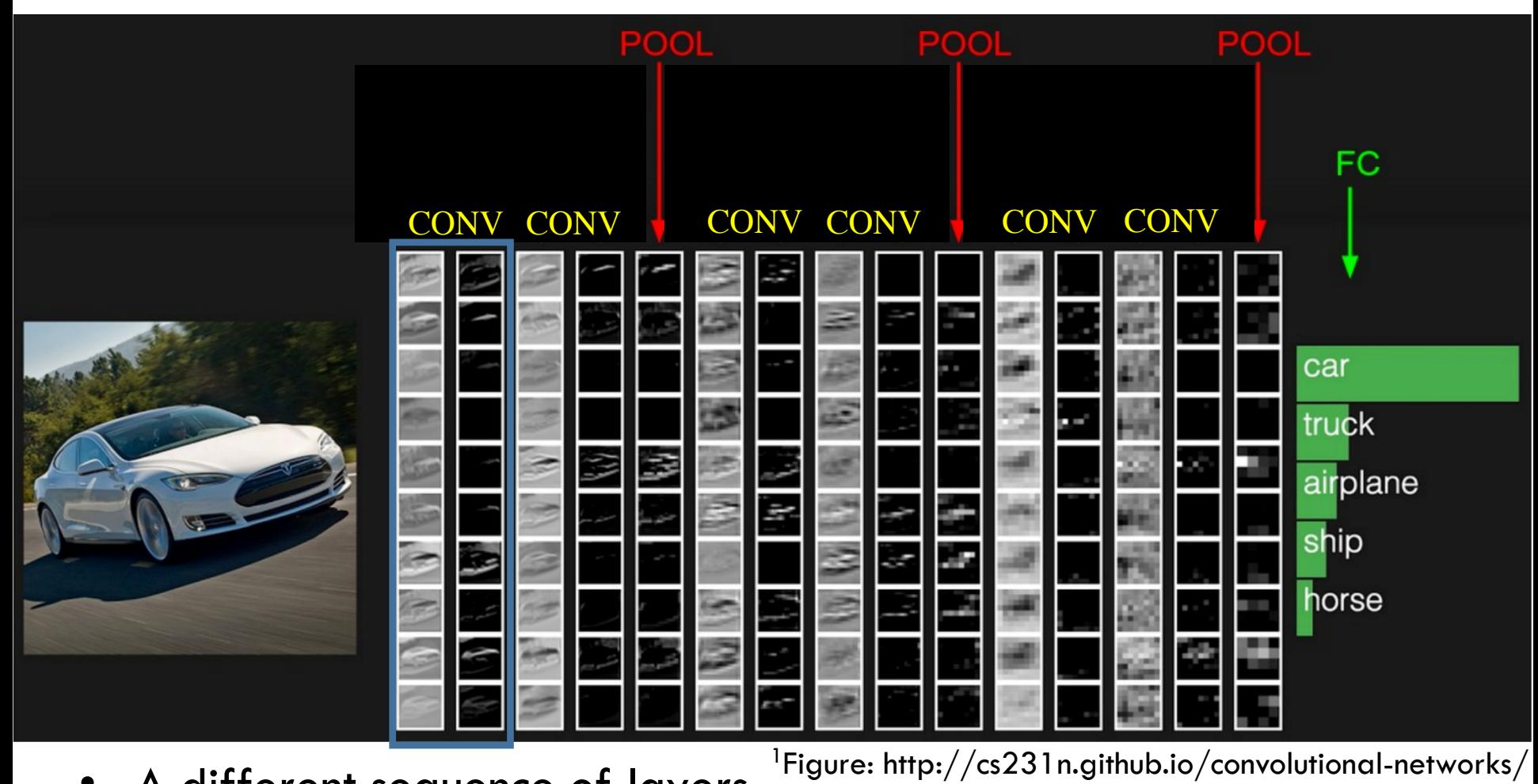

- A different sequence of layers
- Number of filters (layer depth) is 10
- Activation tensors (flattened along depth) are shown

#### Example: CONV Layer Parameter Count

- Input tensor of size  $90 * 90 * 10$
- Say we have 5 filters, each is  $3 * 3 * 10$
- Stride is 1 and zero padding is 1
- Then output tensor will be  $90 * 90 * 5$
- We can calculate manually for other strides and padding values
- Number of parameters is  $5*(3*3*10 + 1) = 455$
- Contrast with Fully connected net:
	- Number of inputs is  $81000$
	- Number of hidden layer neurons is 40500
	- Hence, the number of parameters is  $> 3,280,500,000$

#### CNN and Backpropagation

- Backpropagation through a CONV layer
	- Constitutes a set of matrix-matrix products and whatever is the behavior for the nonlinearity
- Backpropagation through a POOL layer
	- Essentially like ReLU where one can keep track of the index of the maximum

• (You will not have to do this by hand in real-life)

### Questions?

## Visualizing CNNs

#### Combating Non-Interpretability

• Common criticism: learned features are not interpretable

- We will look at a few attempts
	- Look at activations
	- Look at weights
	- Look at images in an embedded space
	- Look at impact of occlusion
	- Look at images that activate neurons highly

### An Example CNN Visualization Tool

- Online tool by Adam Harley
	- http://scs.ryerson.ca/~aharley/vis/conv/flat.

#### Visualize: Activations

- Useful to debug 'dead' filters (e.g., when using ReLU)
- Input is a cat image

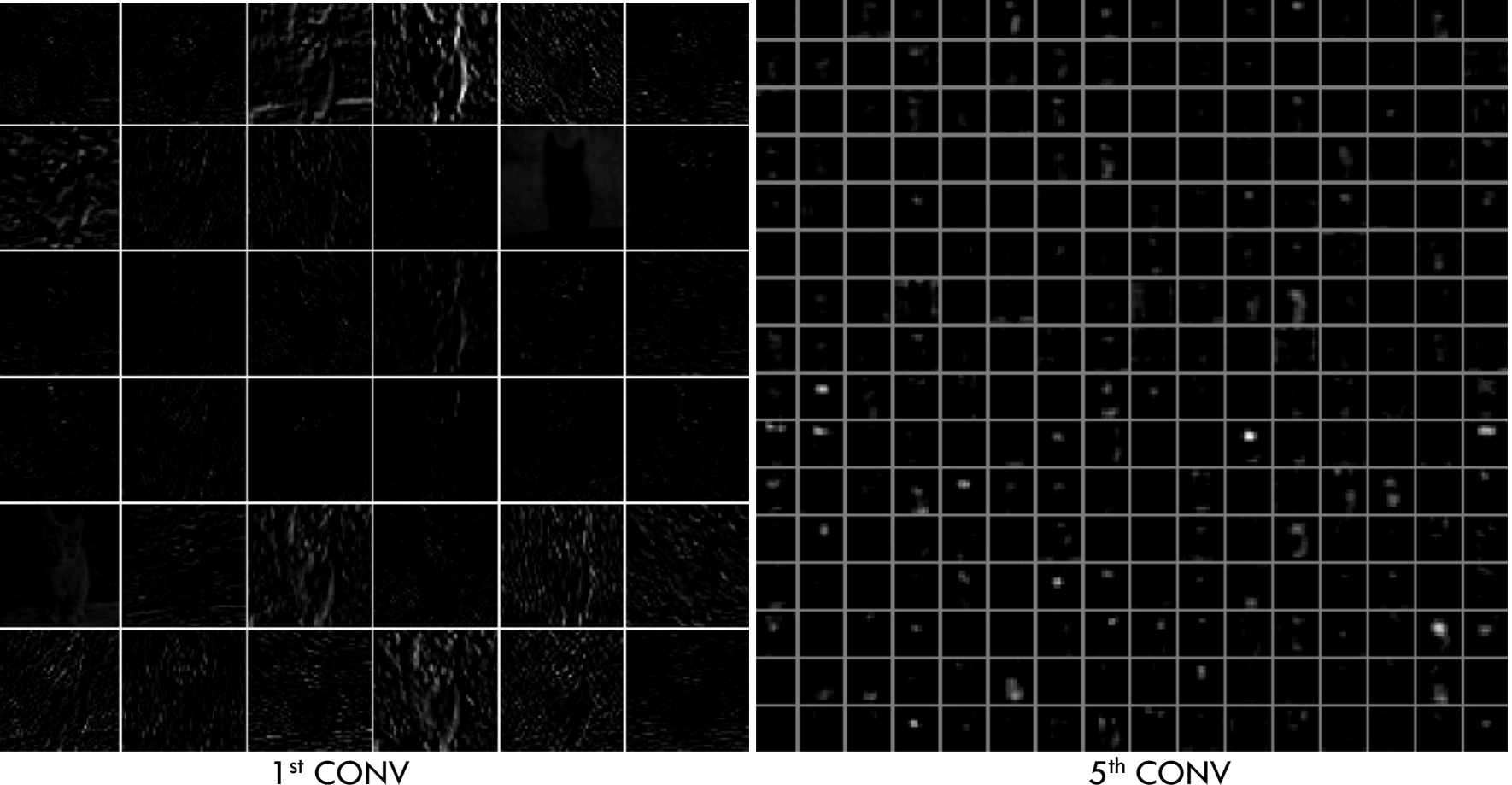

<sup>1</sup>Figure: http://cs231n.github.io/understanding-cnn/

#### Visualize: Weights

• Useful to debug if training needs to be run more (if patterns are noisy)

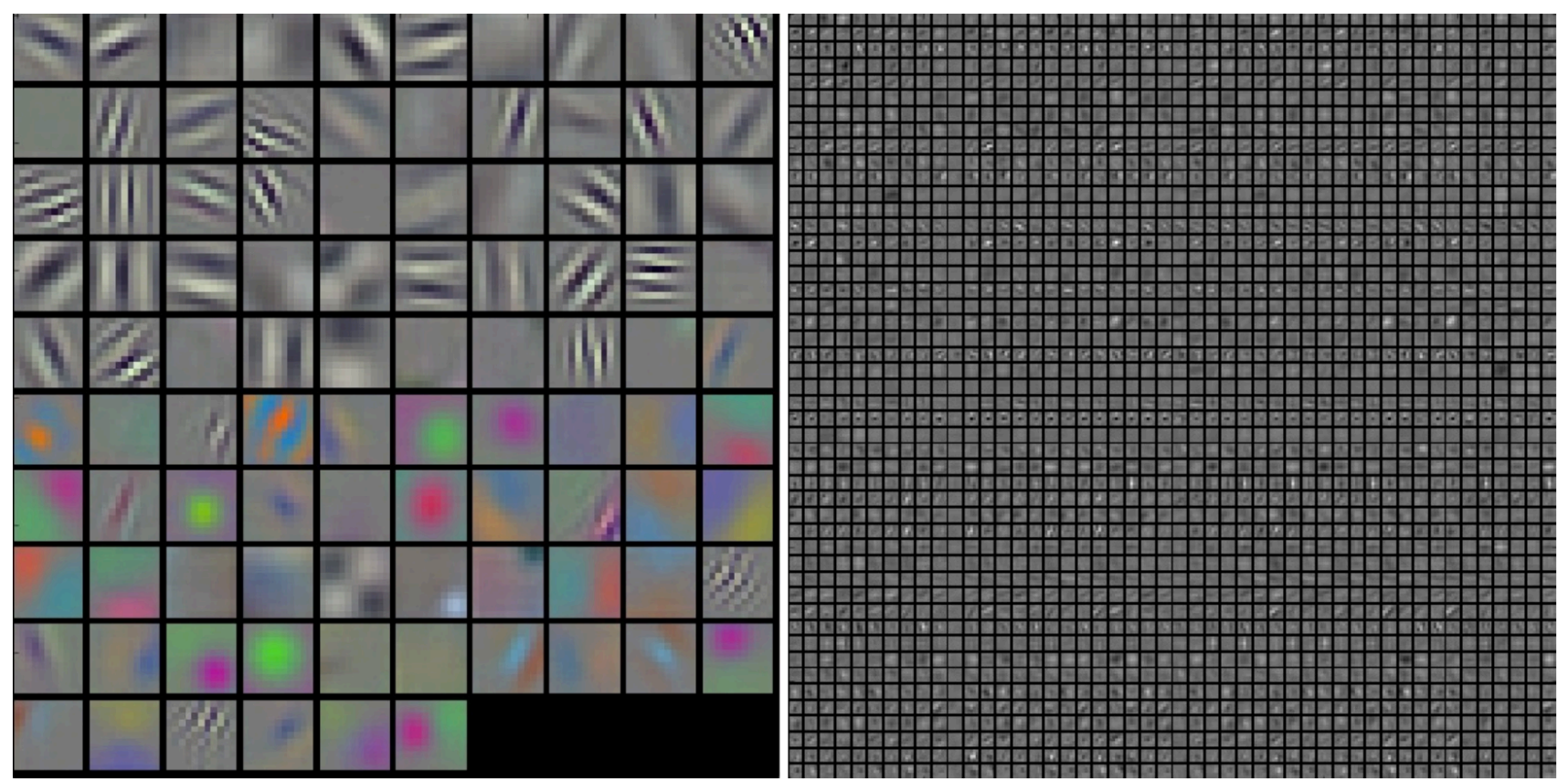

1<sup>st</sup> CONV 2<sup>nd</sup> CONV

<sup>1</sup>Figure: http://cs231n.github.io/understanding-cnn/

#### Visualize: Low-Dimensional **Embeddings**

- CNN
	- Input: Image
	- Output: Scores
- The input to the layer that computes scores:
	- $s = W \max(0, h) + b = Wa + b$
- Activation  $a$  can be considered as a representation of the input image
- Embed  $a$ 's into a 2D space
	- Such that distance properties are preserved

#### Visualize: Low-Dimensional Embeddings

- In Alexnet, the output of layer before FC layer is 4096 dim
- The t-SNE embedding is shown below:

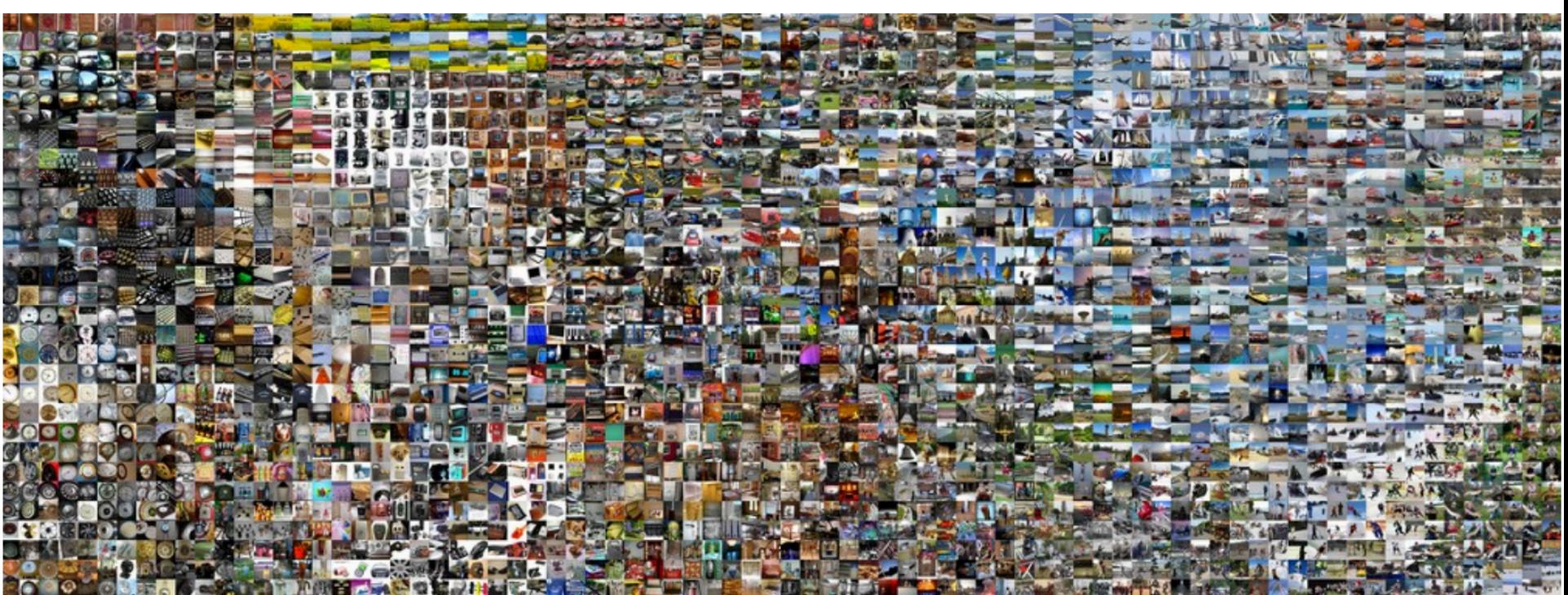

- Similarities are class-based and semantic rather than color and pixel based
- Implies: images close to each other are similar for the CNN <sup>1</sup>Figure: http://cs231n.github.io/understanding-cnn/
- To figure out which part of the image is leading to a certain classification
- Plot the probability of class of interest as a function of occlusion

#### Visualize: By Occlusion

• Occlusion in grey is slid over the images and plot probability of correct class

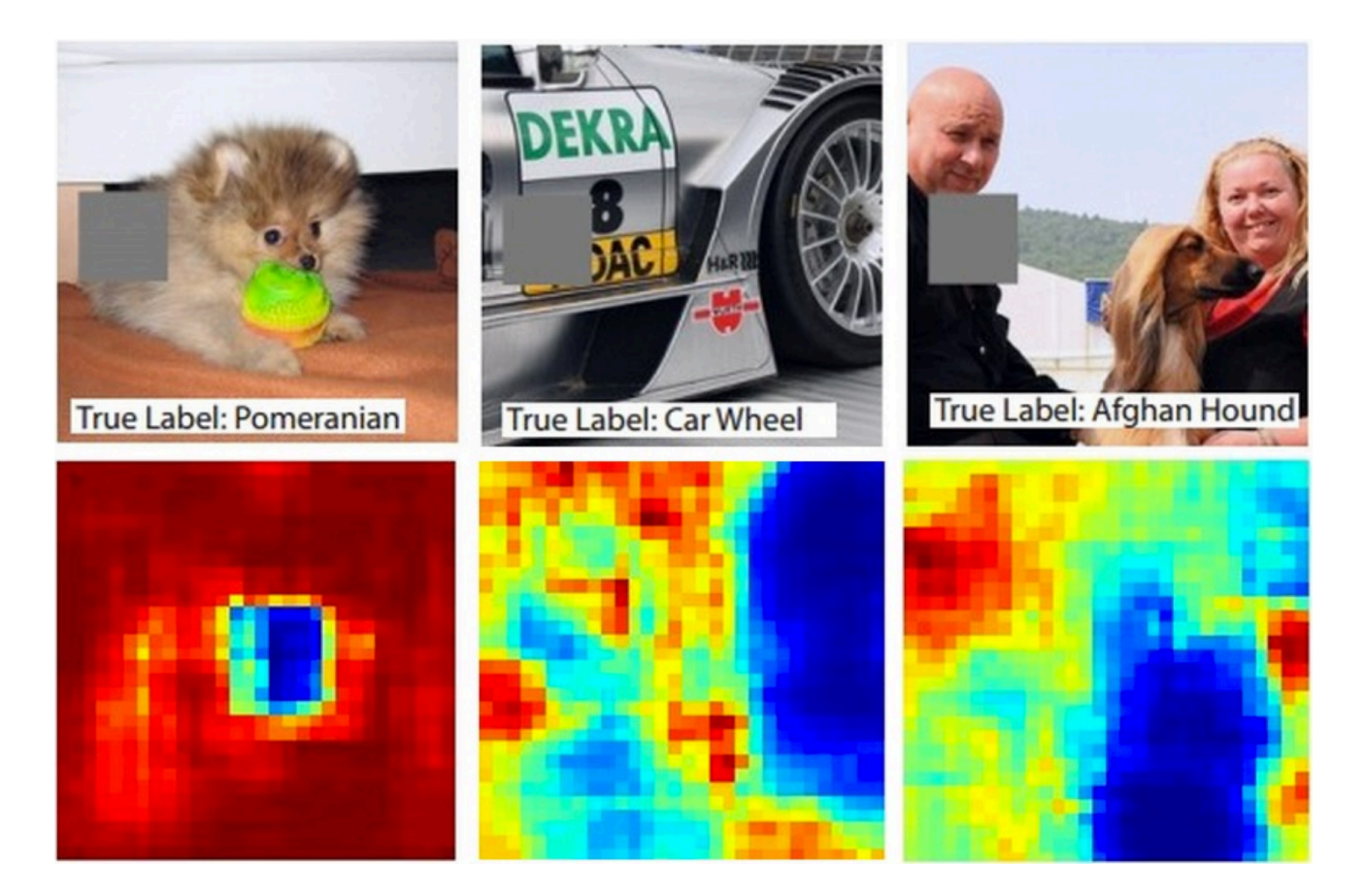

#### Visualize: Synthesize Images

• Find images that activate a neuron the most

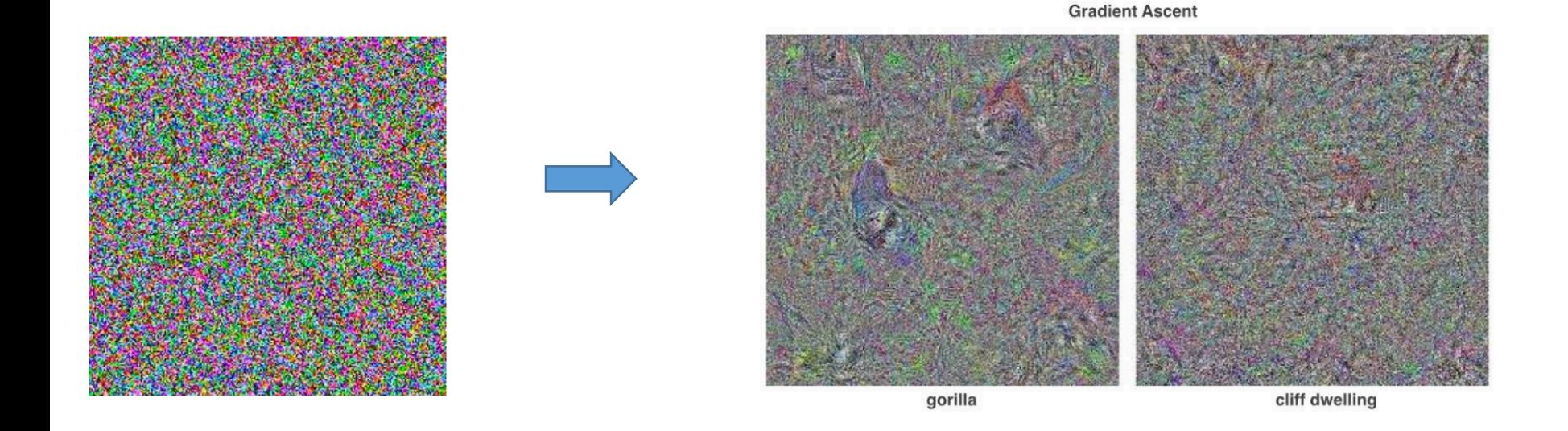

• Seed with 'natural' image priors

#### Visualize: Synthesize Images

• Find images that activate a neuron the most

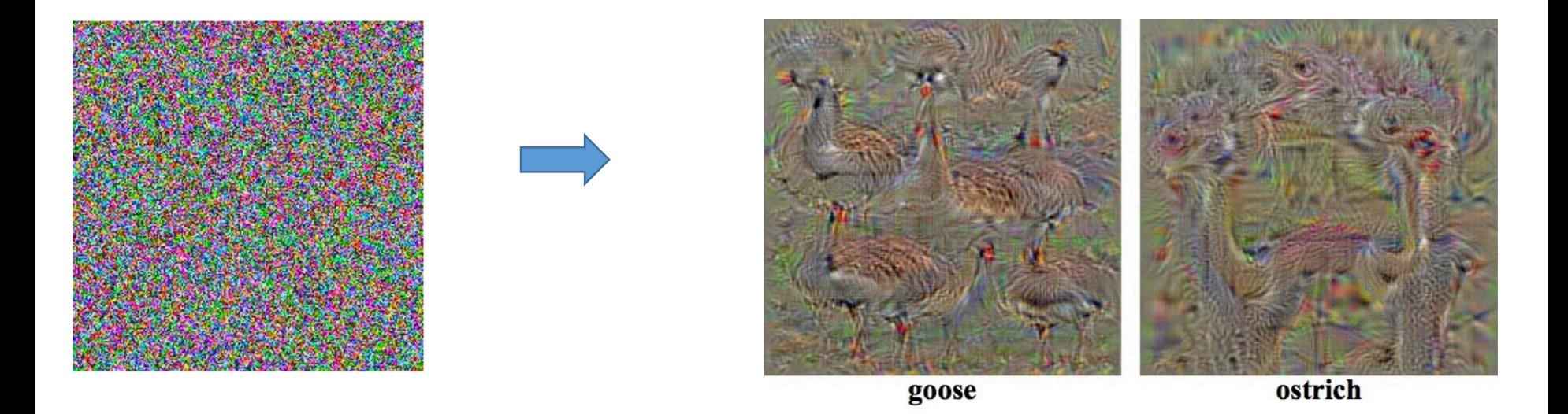

• Seed with 'natural' image priors

#### Visualize: Synthesize images

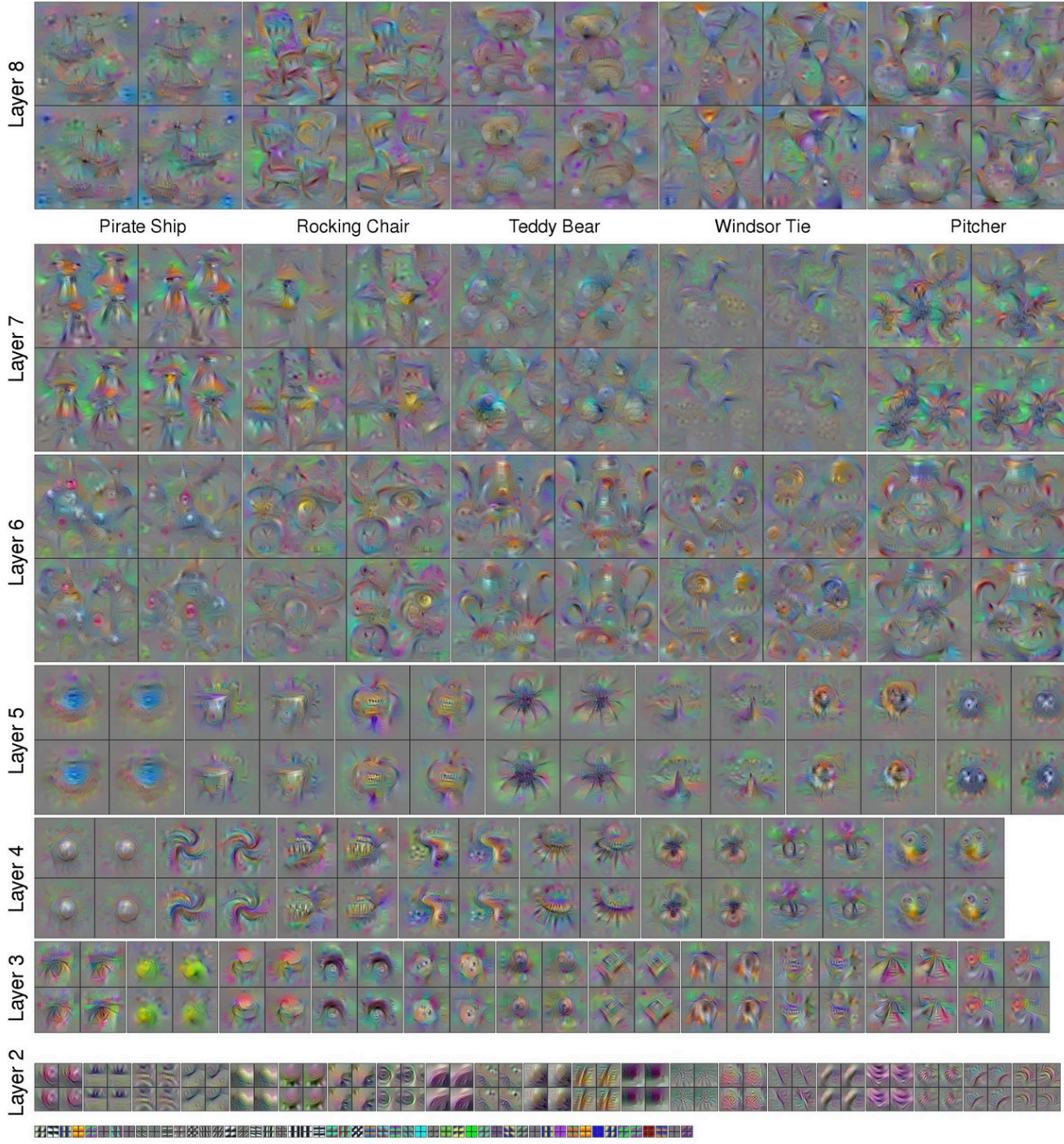

 $1$ Figure: http://yosinski.com/deepv

Layer 1

#### Visualize: Images that Activate a Neuron

- Track which images maximally activate a neuron
	- Understand what the neuron is tracking

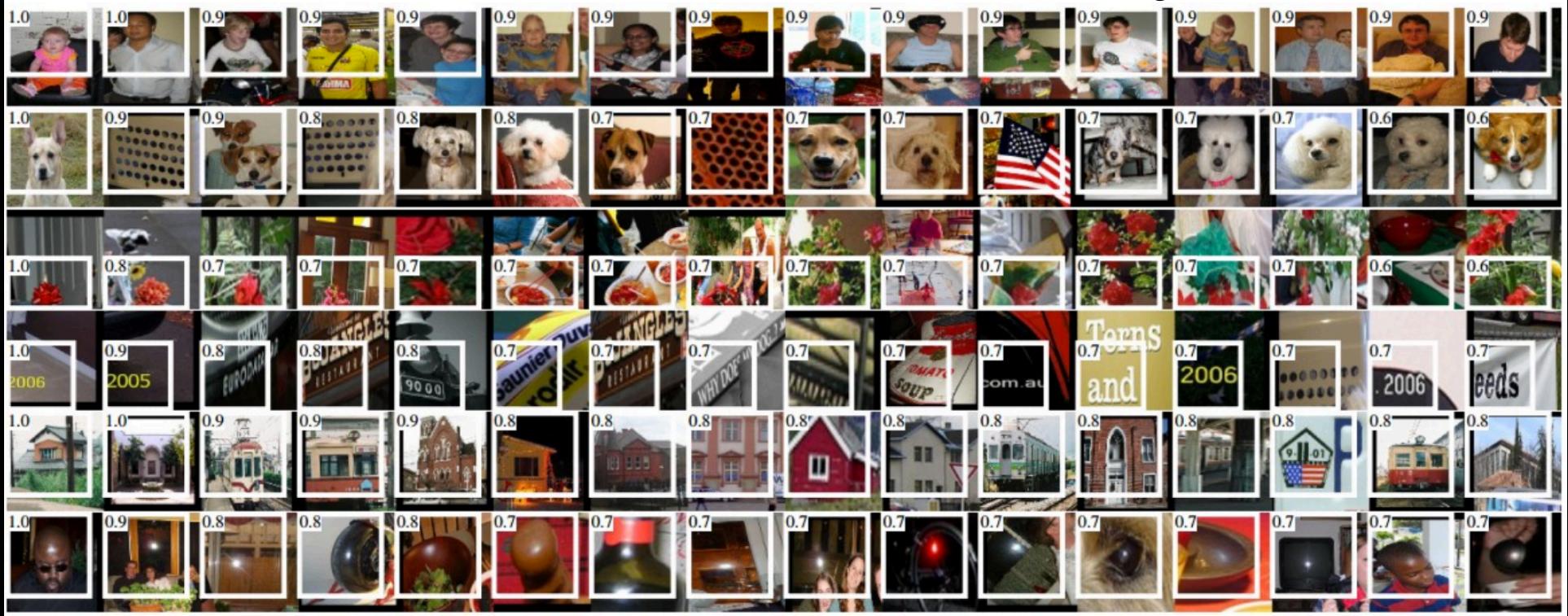

5th POOL Activation values and receptive fields of some neurons in Alexnet (May not be a good idea…)

<sup>1</sup>Figure: http://cs231n.github.io/understanding-cnn/

### Questions?

#### Today's Outline

- Visualizing CNNs
- Transfer Learning
- Neural Net Training Tricks
	- Data Augmentation
	- Weight Initialization/Batch Normalization/Dropout

### Transfer Learning

#### Transfer Learning

- Very few people train a deep feedforward net or a CNN from scratch
- Myth: "We need a lot of data to use Deep Neural Networks"
- We will see two approaches if we have small data
	- Feature extraction
	- Fine-tuning
- Both these are loosely termed as Transfer learning

#### Transfer by Feature Extraction (I)

- Get a pretrained CNN
	- Example: VGG or AlexNet that was trained on Imagenet
- Remove the last FC (that outputs 1000 dim score)
- Pass new training data to get embeddings

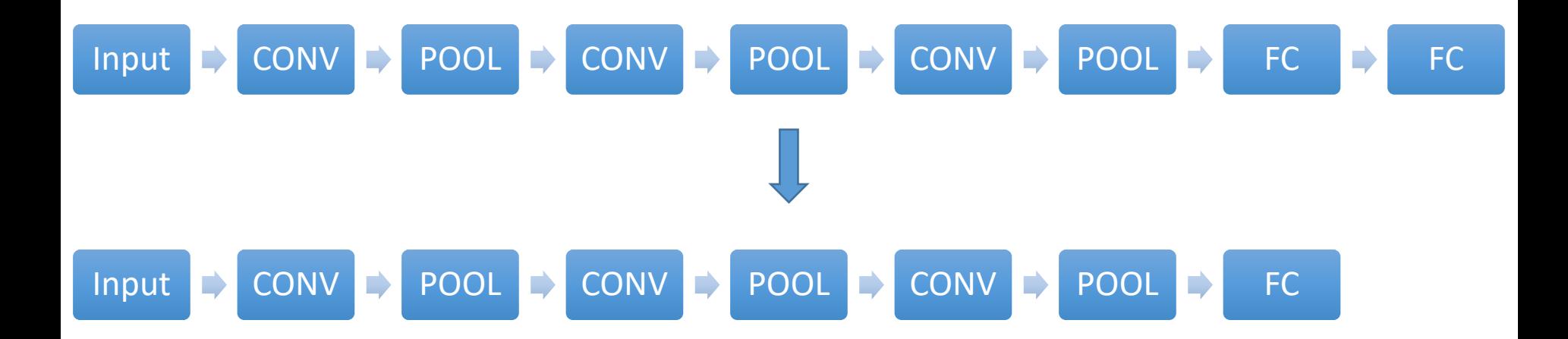

#### Image Embeddings

• We can think of the penultimate hidden layer activations (a 4096 dim vector) as an embedding of the image

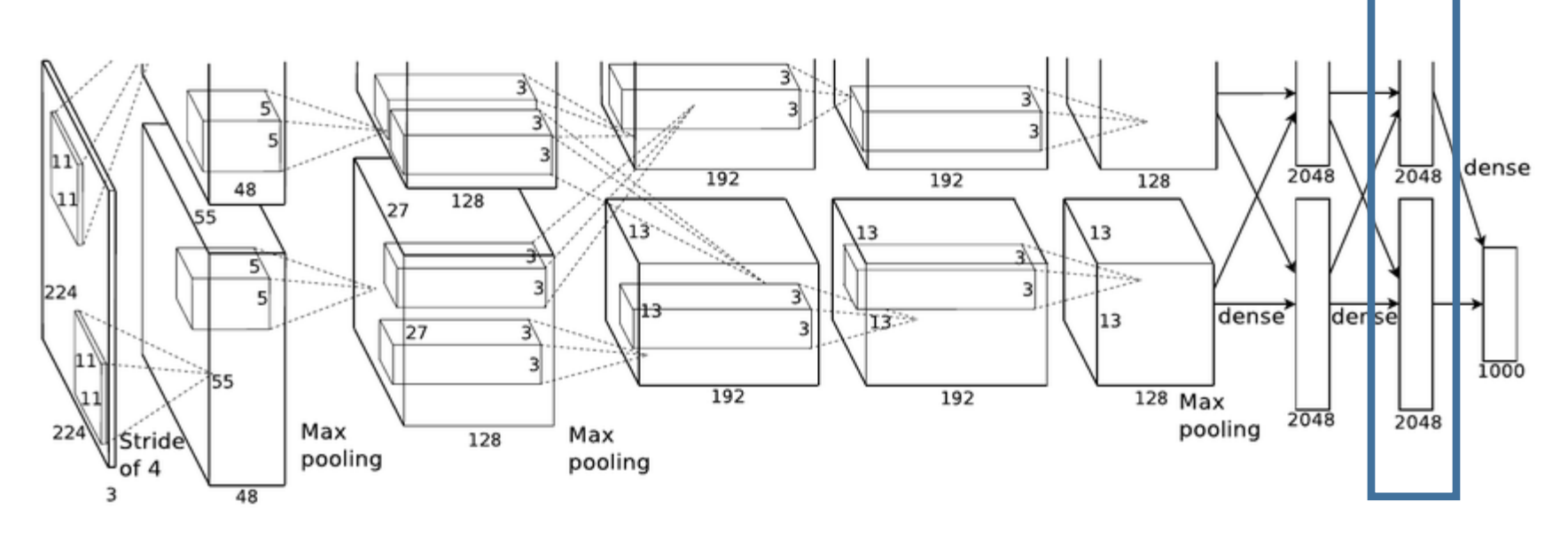

• This is the activation vector or the representation or the CNN code of the image

1Figure: https://papers.nips.cc/paper/4824-imagenet-classification-with-deep-convolutional-neural-networks.pdf

# Transfer by Feature Extraction (II) • Input these to a linear or non-linear classifier! Input  $\blacktriangleright$  CONV  $\blacktriangleright$  POOL  $\blacktriangleright$  CONV  $\blacktriangleright$  POOL  $\blacktriangleright$  POOL  $\blacktriangleright$  FC  $\blacktriangleright$  FC Input  $\blacktriangleright$  CONV  $\blacktriangleright$  POOL  $\blacktriangleright$  CONV  $\blacktriangleright$  POOL  $\blacktriangleright$  POOL  $\blacktriangleright$  FC  $\blacktriangleright$  FC More generic features More specific features

- For example, for imagenet output 1000 dim scores
- For our data, output say 2 scores (cat vs dog)

#### Transfer by Fine-tuning

• Retrain or finetune additional layers of the pretrained if we have more data

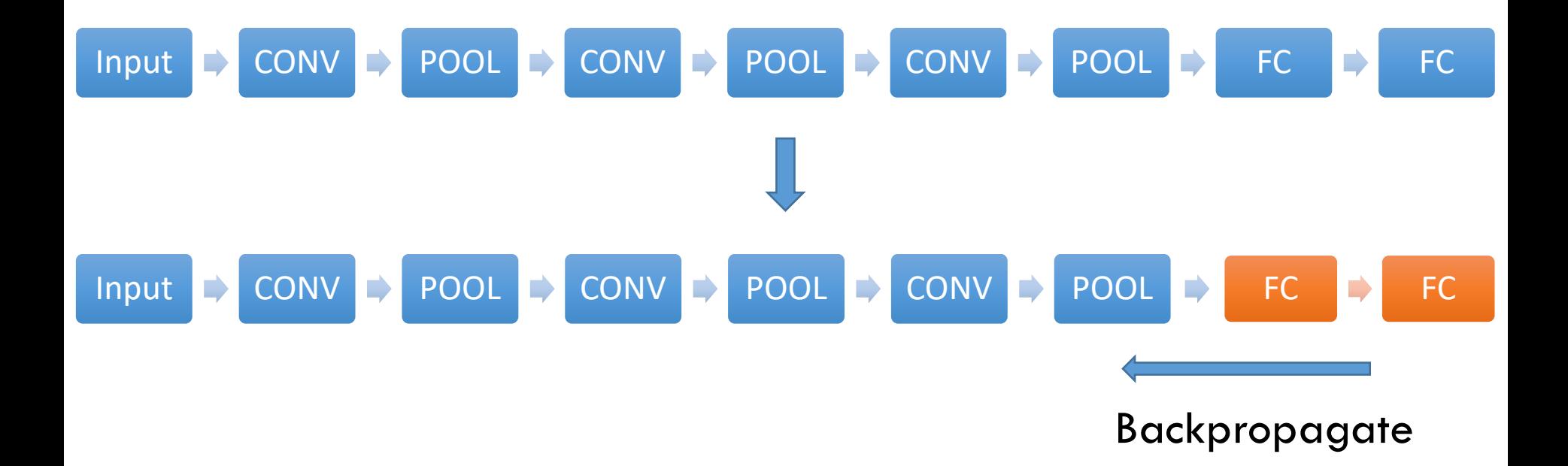

• We can even go all the way back to the first layer if there is a lot of training data available  $\qquad \qquad {}_{_{29}}$ 

#### Benefits of Transfer

• We can get a significant boost in performance compared to hand engineered classification/machinelearning pipelines

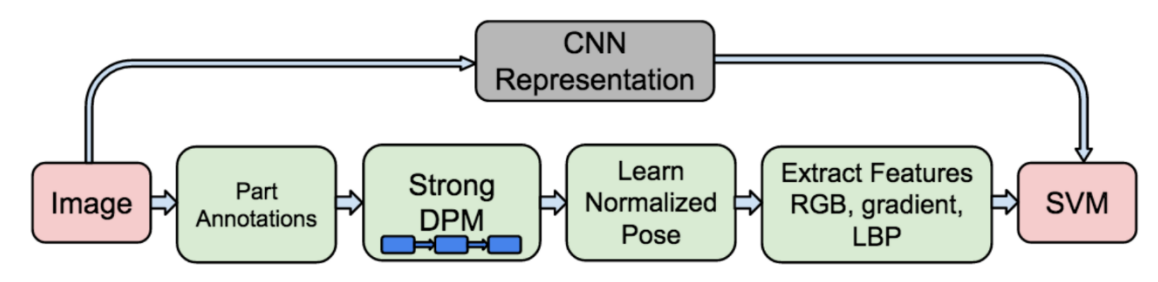

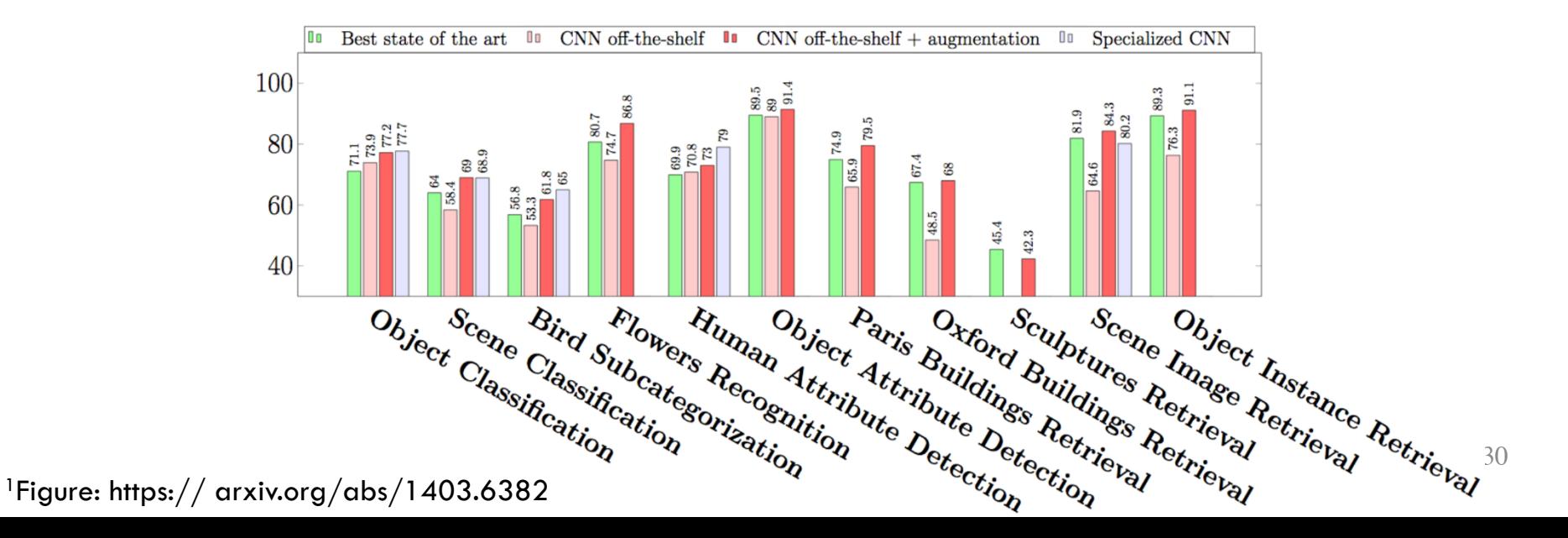

#### Aside: Other Vision Tasks

• Some example vision tasks are given below

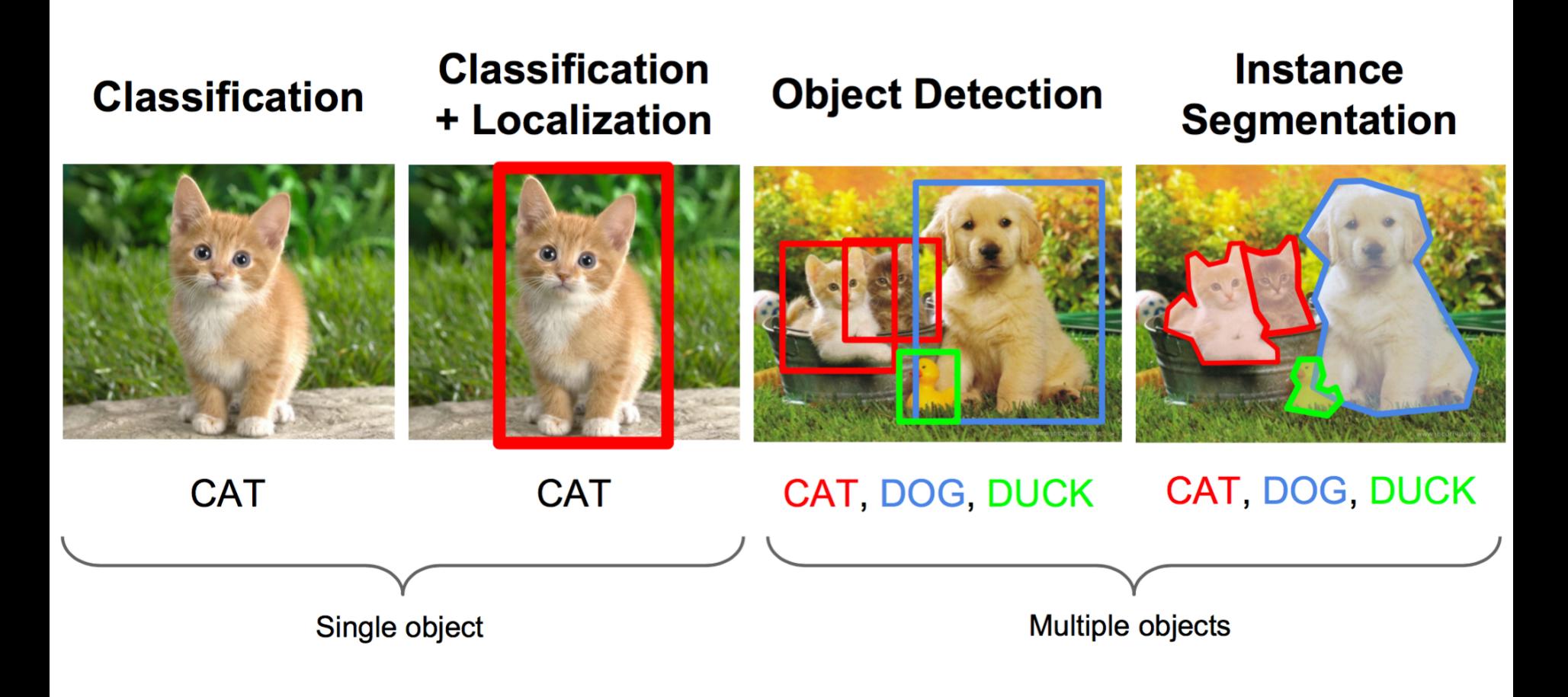

#### Transfer Learning Choices

• When to transfer

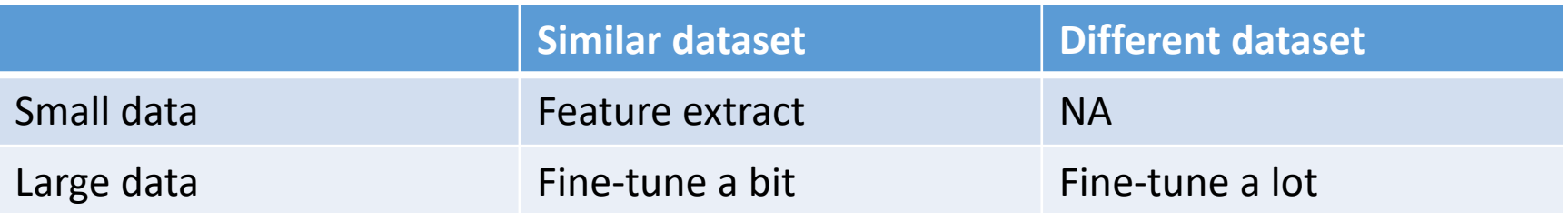

- How to transfer
	- Get pre-trained models for popular software systems

#### VGG Net Example

- 2<sup>nd</sup> in the 2014 ILSVRC classification task
- 3x3 conv filters with stride 1
- ReLU non-linearity
- 5 POOL layers
- 3 FC layers

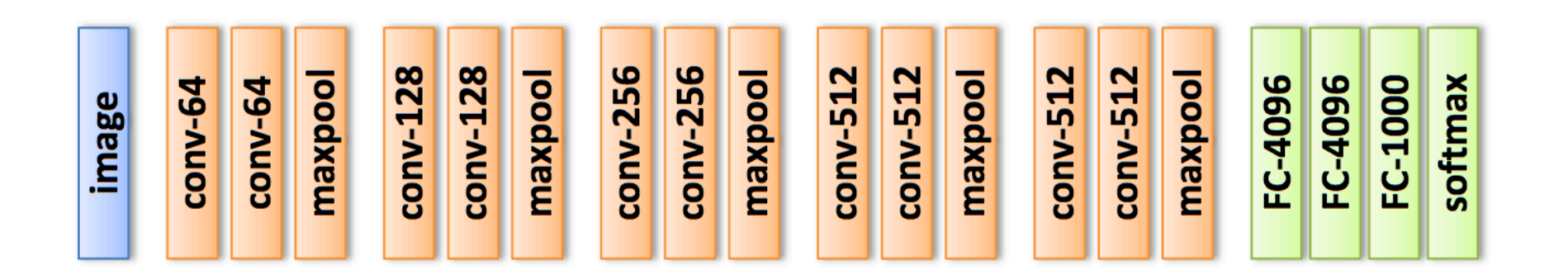

### Questions?

#### Today's Outline

- Visualizing CNNs
- Transfer Learning
- Neural Net Training Tricks
	- Data Augmentation
	- Weight Initialization/Batch Normalization/Dropout

## Neural Net Training Tricks

#### Neural Nets in Practice

- There are a few empirically validated techniques that improve the performance (classification accuracy) of feedforward nets and CNNs
- We will look at some of these
	- Data: data augmentation
	- Model: initalization, batch normalization, dropout
- For our discussion, we will fix the optimization technique to be a gradient based method. We will revisit related algorithmic enhancements later.

#### Data

- Data:
	- How is it handled?
	- What is it quality?
- Handling:
	- Deep nets may need to read lots of data (images), so keep them in contiguous spaces of hard-disk
- Quality:
	- Collect as much clean data as possible. At the same time, unclean may also be good enough

#### Augmenting Data (I)

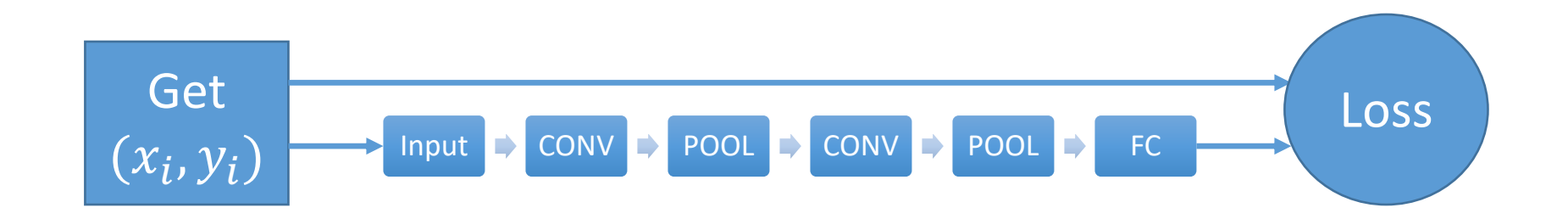

#### Augmenting Data (I)

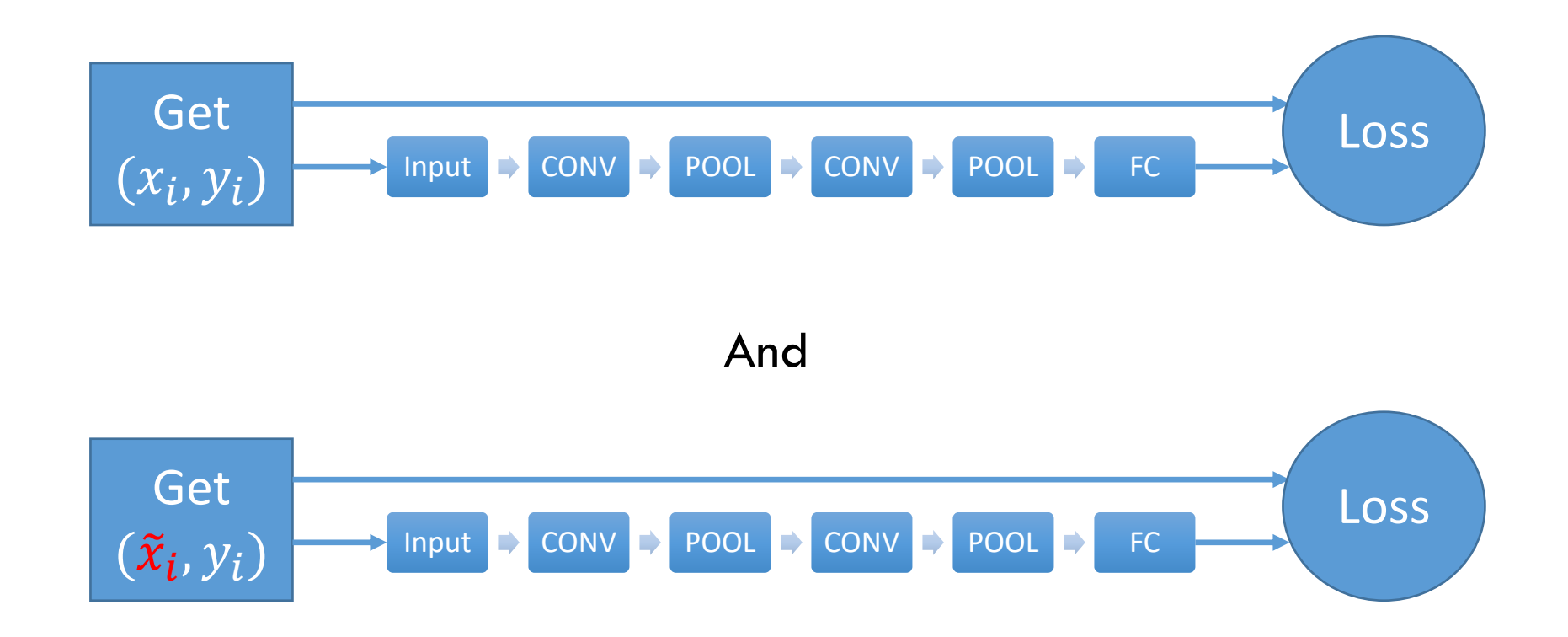

Where  $\tilde{x}_i = g(x)$  is a transformation

#### Augmenting Data (II)

- We are changing the input without changing the label
- We then add this new example to our training set
- Widely used technique!

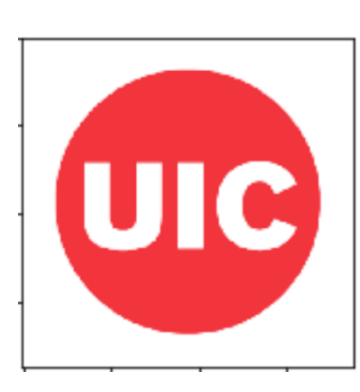

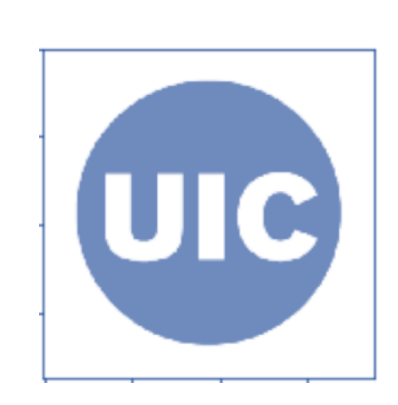

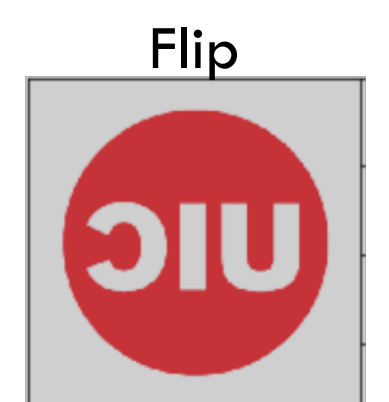

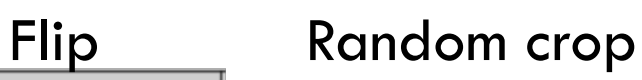

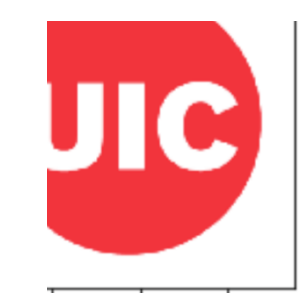

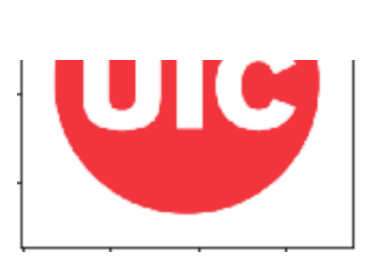

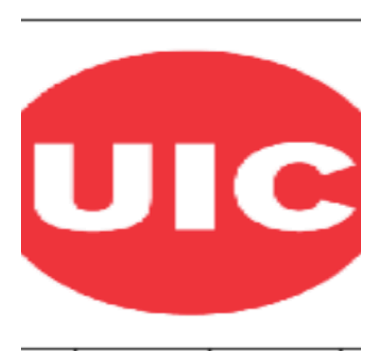

Random scale

#### Augmenting Data (III)

- At test time, average the predictions of a fixed set of transformations
- Example (for Resnet, the ILSVRC 2015 winner):
	- Image at 5 scales: 224,256,384,460 and 640
	- At each scale, get 10 224\*224 crops

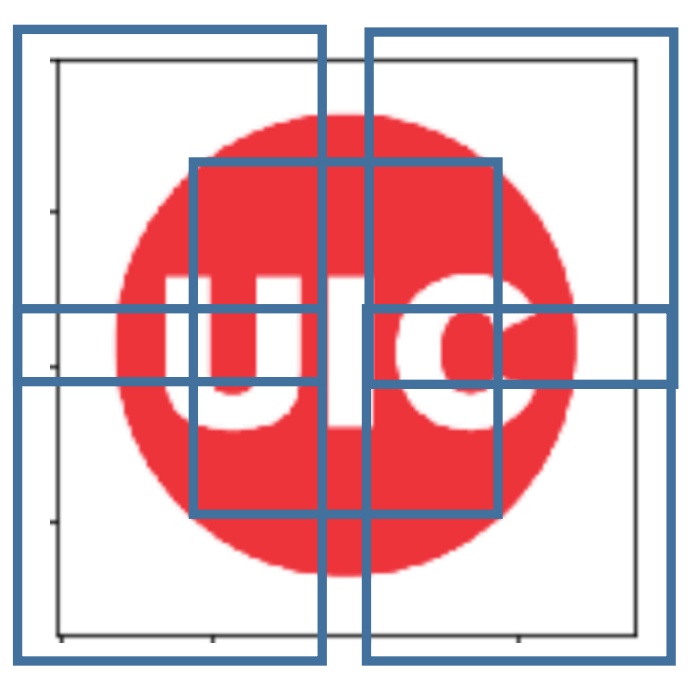

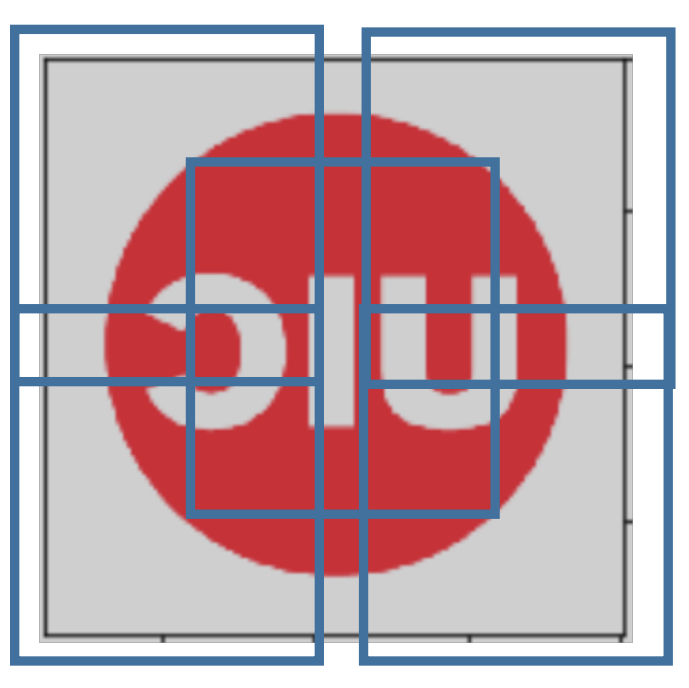

#### Augmenting Data (IV)

- Other ways to augment data include
	- Changing contrast and color
	- Mix translations, rotations, stretching, shearing, distortions
- This is very useful for small datasets
- From one point of view, this is essentially
	- Adding some noise during training
	- Marginalizing noise out at test

#### Model

- We have already seen few choices
	- Activation function or nonlinearities
	- Number of layers and number of neurons per layer
	- CNN filter choices …
- There are other choices while training deep neural nets (including CNNs) that also make a difference
	- Weight initialization
	- Batch normalization
	- Dropout

#### Model: Weight Initialization

• Weight initialization plays a key role in training deep networks

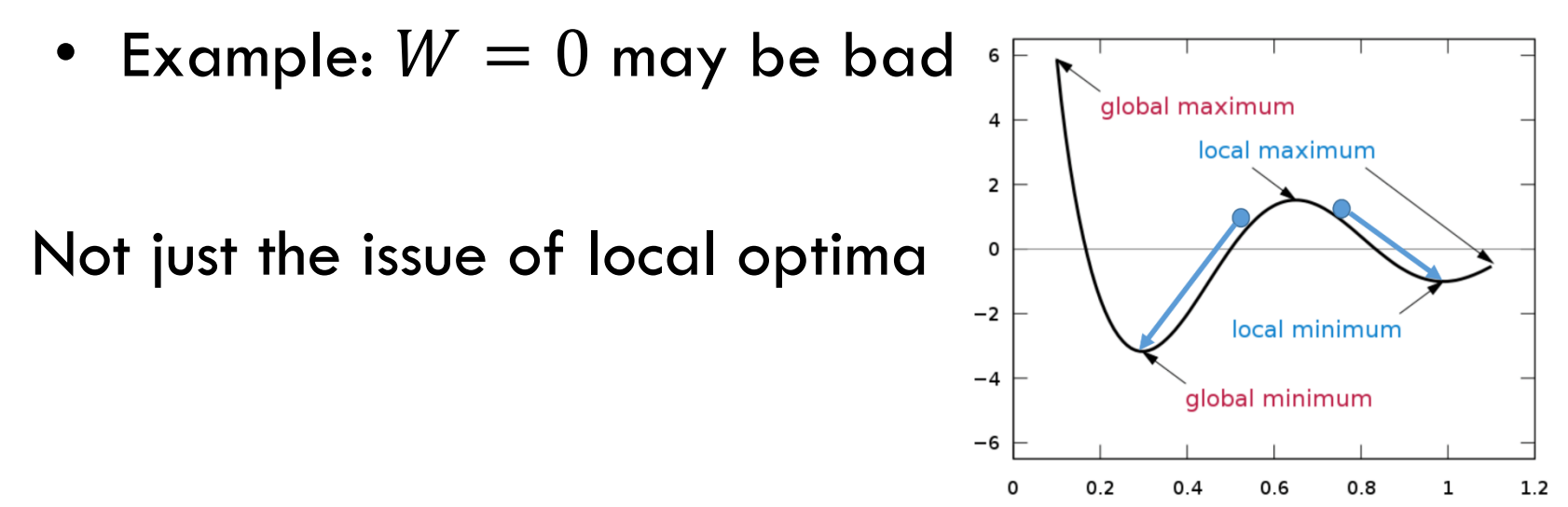

- But also the magnitudes of gradients in backprop
	- Activation statistics (mean and variance) influence gradients
- Heuristics available in the literature to initialize W

#### Model: Batch Normalization

• Activations magnitudes and their statistics depend on the dataset, the network and the nonlinearity used

• Their statistics influence gradient propagation, hence also learning

- Is there a way to control them?
	- Yes, through batch normalization!

#### Model: Batch Normalization

Idea: Make each activation unit-Gaussian by subtracting the mean and then dividing by standard deviation

Batch-size  $= N$ Number of output neurons  $= D$  $N \times D$  $x \quad \hat{x} =$  $\gamma(x - E[x])$  $Var[x]$  $+ \beta$  $N \times D$  $\hat{\gamma}$ 

- Is a differentiable function: hence no issue with backpropagation
- At test time, there is no batch. Use the training data means and variances <sup>47</sup>

#### Model: Batch Normalization

• Previously,

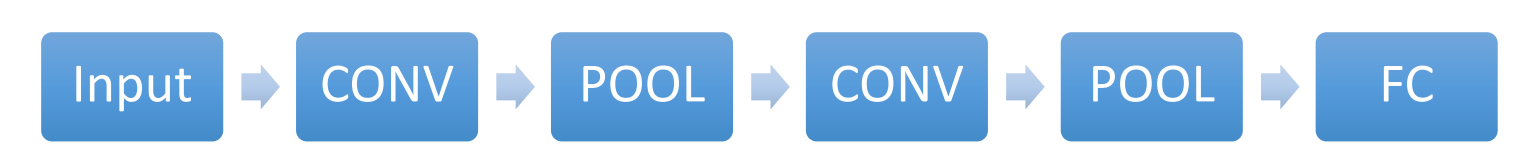

- Now
	- Insert a Batch Normalization layer between CONV and nonlinearity (ReLU)

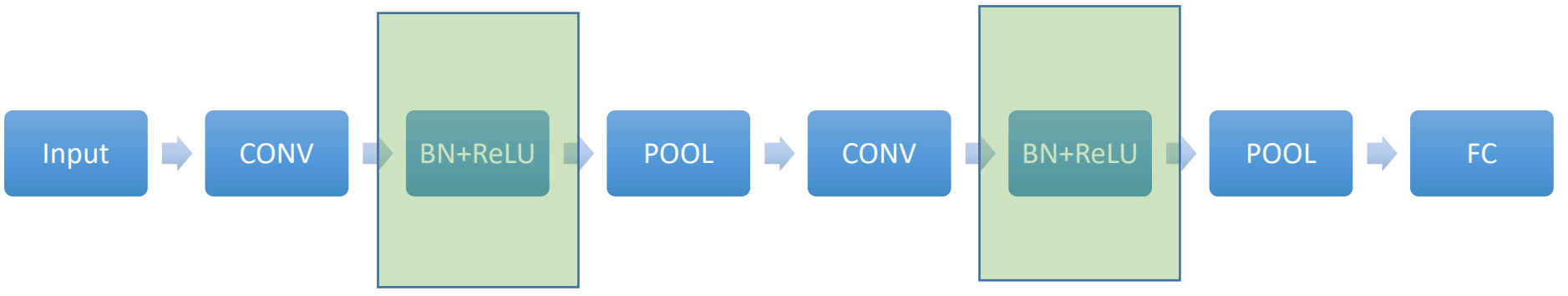

• Empirically observed: improved gradient flows, less sensitive to initialization.

#### Model: Dropout (Regularization)

• Idea: During training, every time we forward pass, we set the output of a few neurons to zero with some probability

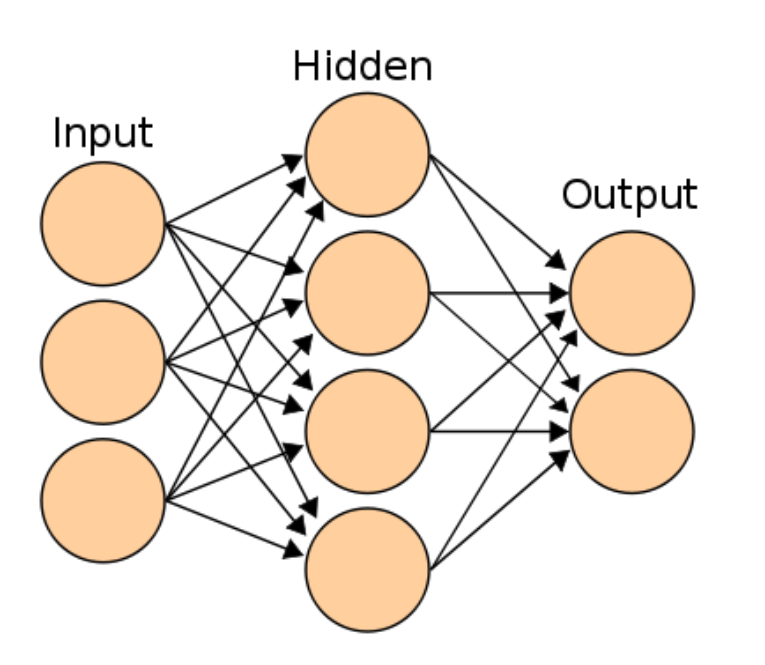

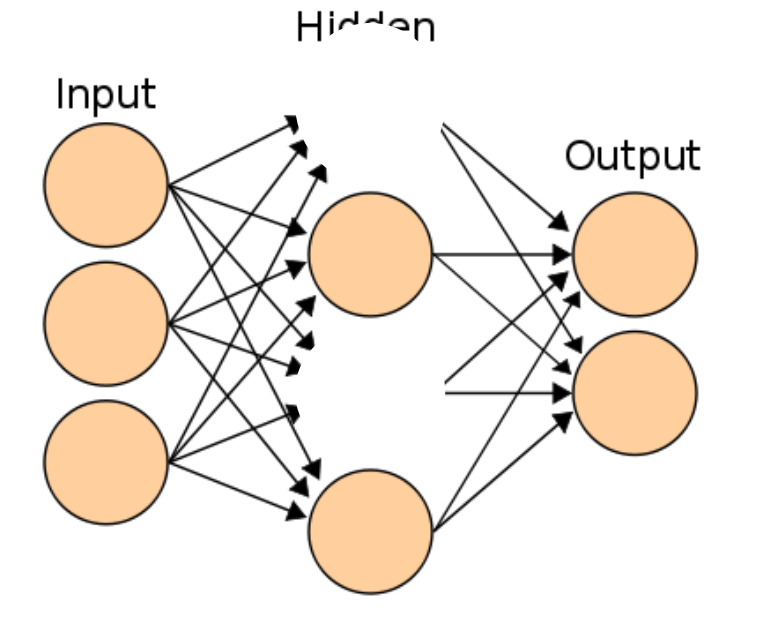

Without dropout One pass with dropout

#### Model: Dropout (Regularization)

- Intuitively, it is
	- Making us use smaller capacity of the network. Hence, can think of it as a regularization
	- Forcing all the neurons to be useful. Hence there is over-representation or redundency
- Also think of it as
	- Subsampling a part of the network for each example
	- Thus, we get an ensemble of neural networks that share parameters

#### Model: Dropout (Regularization)

- Higher probability means stronger regularization
- At test time,
	- Instead of doing many forward passes
	- Perform no dropout
	- Scale all activations by the probability of dropout
- Example:
	- Say dropout with probability  $p$
	- Originally:  $f(x, W_1, b_1, W_2, b_2) = W_2 \max(0, W_1 x + b_1) + b_2$
	- With dropout:  $W_2 * p * \max(0, W_1 x + b_1) + b_2$

### Summary (I)

- CNN are very effective in image related applications.
	- State of the art!
- Exploit specific properties of images
	- Hierarchy of features
	- Locality
	- Spatial invariance
- Lots of design choices that have been empirically validated and are intuitive. Still, there is room for improvement.

#### Summary (II)

- We saw
	- Visualizations to understand how CNNs work
	- Transfer learning applied to CNNs (important for applications)
		- An excellent way to get a deep learning solution working
		- There is no need for large datasets to get started

#### Summary (III)

- Neural Nets Training Tricks
	- Revisited data: data augmentation
	- Revisited models: initialization, batch norm, dropout
	- To train state of the art deep learning systems, you have to rethink:
		- (a) data, (b) models, and (c) optimization<sup>1</sup>
		- What is the most bang per buck for your business?
- If the deep learning system is core to the business, look at engineering best practices (we saw some today)

## Appendix

#### Sample Questions

- How does a 2 layer feedforward net differ from a linear classifier?
- Describe why nonlinearities are introduced in a neural network? Why is the ReLU non-linearity called a gradient gate?
- Describe the parameter sharing property of a convolutional layer
- How is backpropagation used while optimizing the parameters of a neural network?

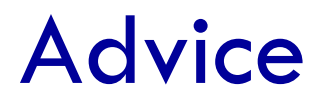

- In spite of all these design choices, for 90% of the applications, pick an architecture that works well on an established dataset (e.g., Imagenet)
- Focus on the application and business considerations, not architectural decisions!

#### Practical Considerations

- Model choice: nonlinearity, number of layers, number of neurons
- Data preprocessing: batch normalization, subtracting mean of inputs
- Parameter initialization: random or zeroes?
- Learning rate: How to change?
- Batch normalization: re-normalizing activations
- Monitoring learning: plot graphs of training and validation
- Cross validation: hyper-parameter tuning is non-trivial

#### Partial Robustness to Input Size

- The input image size determines the tensors in intermediate stages
- Example
	- Alexnet requires 224\*224\*3 sized images
- What if we have a larger sized image?
	- We can 'convert' FC layers to equivalent CONV layers for efficiency
	- Then slide the original CNN over the larger image!
		- This leads to a 'single' forward pass

#### Partial Robustness to Input Size

• Instead of a single vector of scores, now we get a bunch of scores

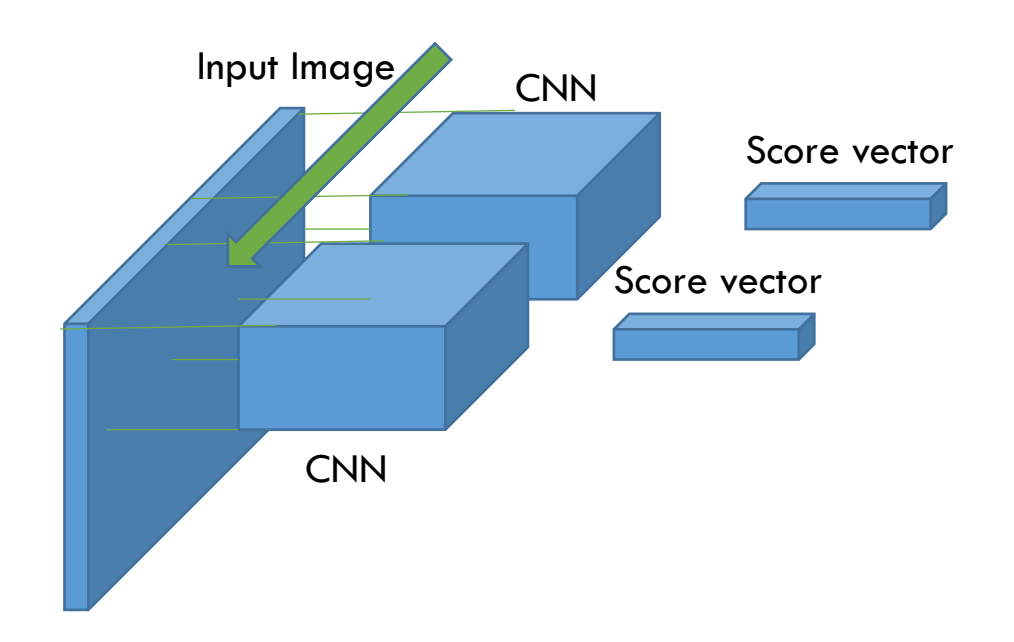